## **Jessika Markkanen**

[Näytä yksityiskohtaisemmat tiedot ja henkilökohtaiset ennätykset](http://www.tempusopen.fi/index.php?r=swimmer/view&id=10981)

Laji: 50m Perhosuinti (50) Henkilökohtainen ennätys: 00:32.97 FINA-pisteet: 406 Päivämäärä: 2017-07-09 Kilpailu: Suomen mestaruuskilpailut ja nuorten mestaruuskilpailut 2017

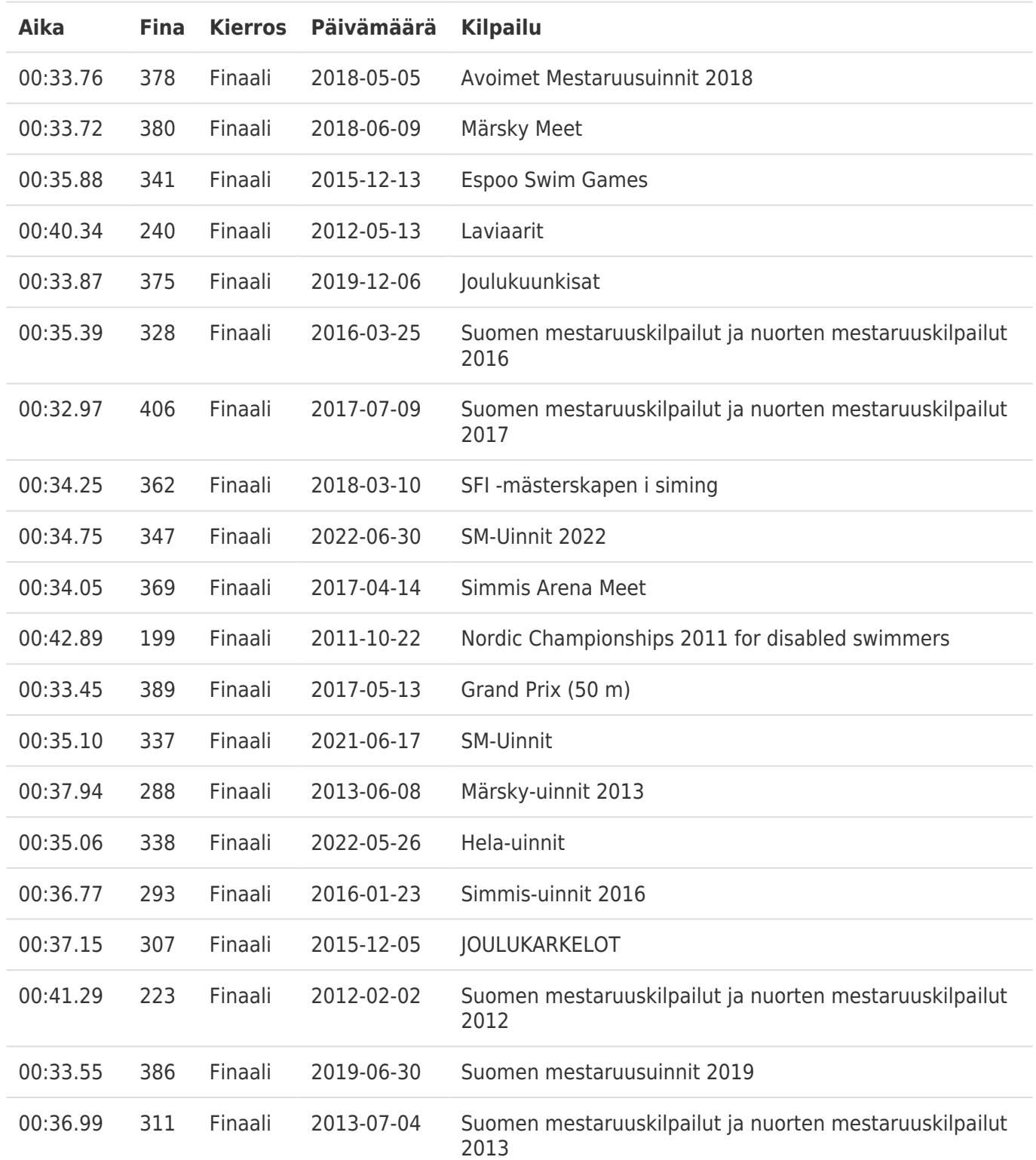